## **Pathways Assertive Outreach Staff Referral Screening Process Checklist**

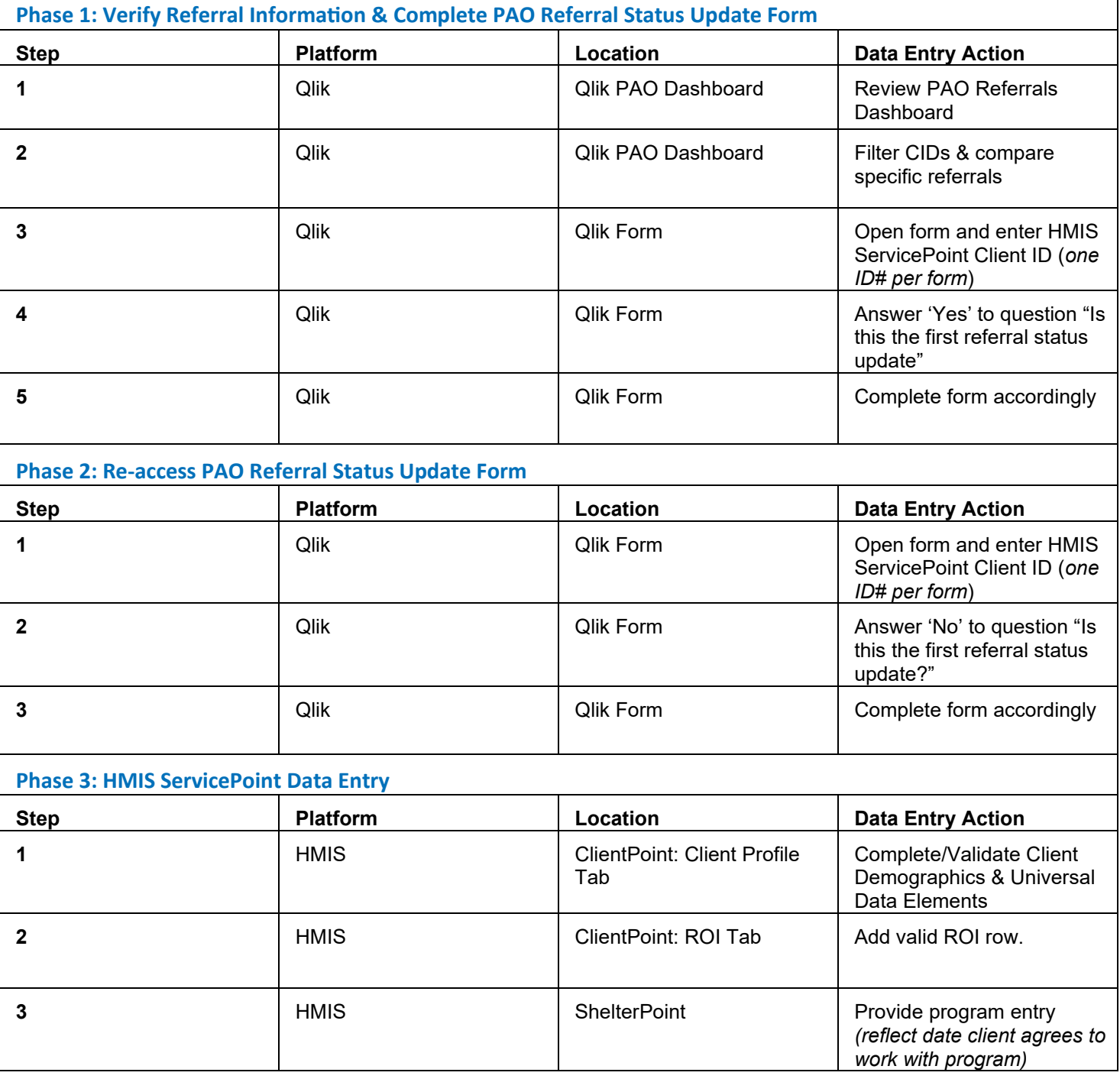